# Agent-based model of rhino poaching

Model description

Jacob van der Ploeg (S2970783) vanderploeg.jacob@gmail.com University of Groningen, Master of Sociology (criminology)

Internship Netherlands Institute for the Study of Crime and Law Enforcement Supervisors: Michael Mäs (RUG) and Andrew Lemieux (NSCR) Model development by Nick van Doormaal (NSCR)

Amsterdam, May 2017

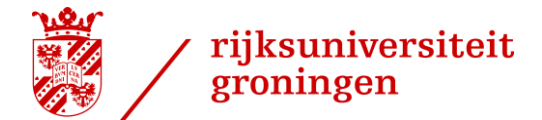

## **Table of contents**

<span id="page-1-0"></span>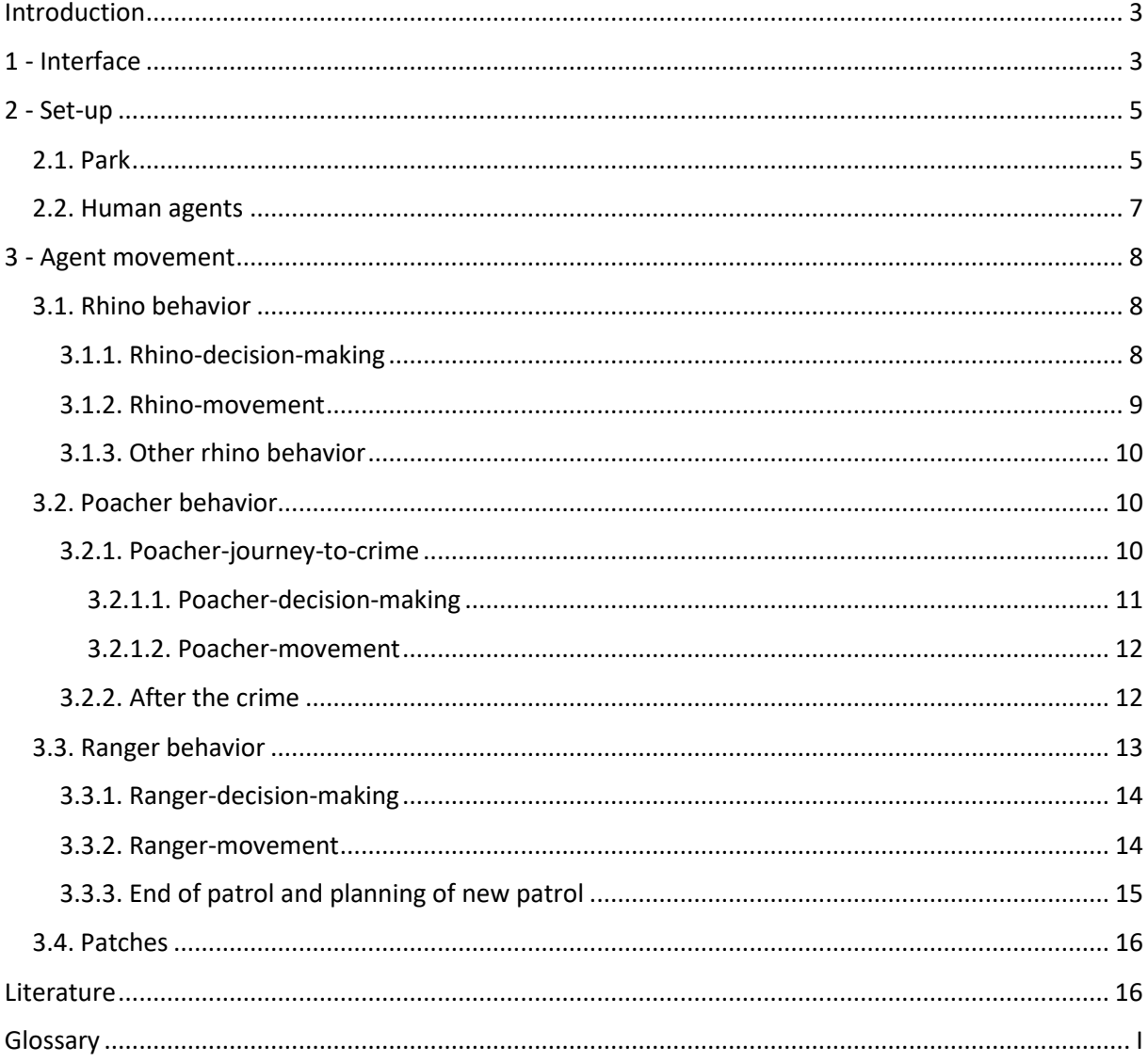

#### **Introduction: rhino poaching agent-based model description**

The rhino poaching model is an agent-based model simulating the dynamic interaction between three agents involved in a particular form of wildlife crime: active poaching. The included agents are rhinos, poachers and rangers. Each individual agent operates on specific decision rules set for each agent group, based on their environment which includes and is affected by other agents. The interaction between agents in this crime process is described as the *triple-foraging process* by Lemieux (2014). All agents are directed by the resource they are "foraging" for: animals look for food and water, poachers look for animals and rangers look for poachers. This model is meant to help understand the variables affecting the outcomes of this process and identify environmental characteristics and behavioral rules of relevance. It can be used to find optimal ranger strategies to keep alive as many rhinos and arrest as many poachers as possible, under varying environmental circumstances and dealing with various poaching strategies.

In this document the model and its guiding principles will be explained to help understand the model outcomes and identify new lines of inquiry that can be studied using this tool. Relevant code can be found in the model's code tab via the *procedures* drop-down menu. In some places it will be added in this document. The interface that is shown when first opening the model and the use thereof will first be described, followed by the setup of the world and initialization of its agents and finally the decision rules these agents operate on. At the end of the document a glossary is added, giving a brief description of a number of terms in the model.

#### <span id="page-2-0"></span>**1 - Interface**

Relevant code: setup-park, setup-humans

This paragraph gives a first basic introduction to the model as seen when first opening it. Details of procedures and variables are discussed in paragraphs on the world and agents specifically. When opening the model the interface shows an empty (black) world in which the simulations will be presented (figure 1). The grey buttons in the top left are used to set up the world by creating its

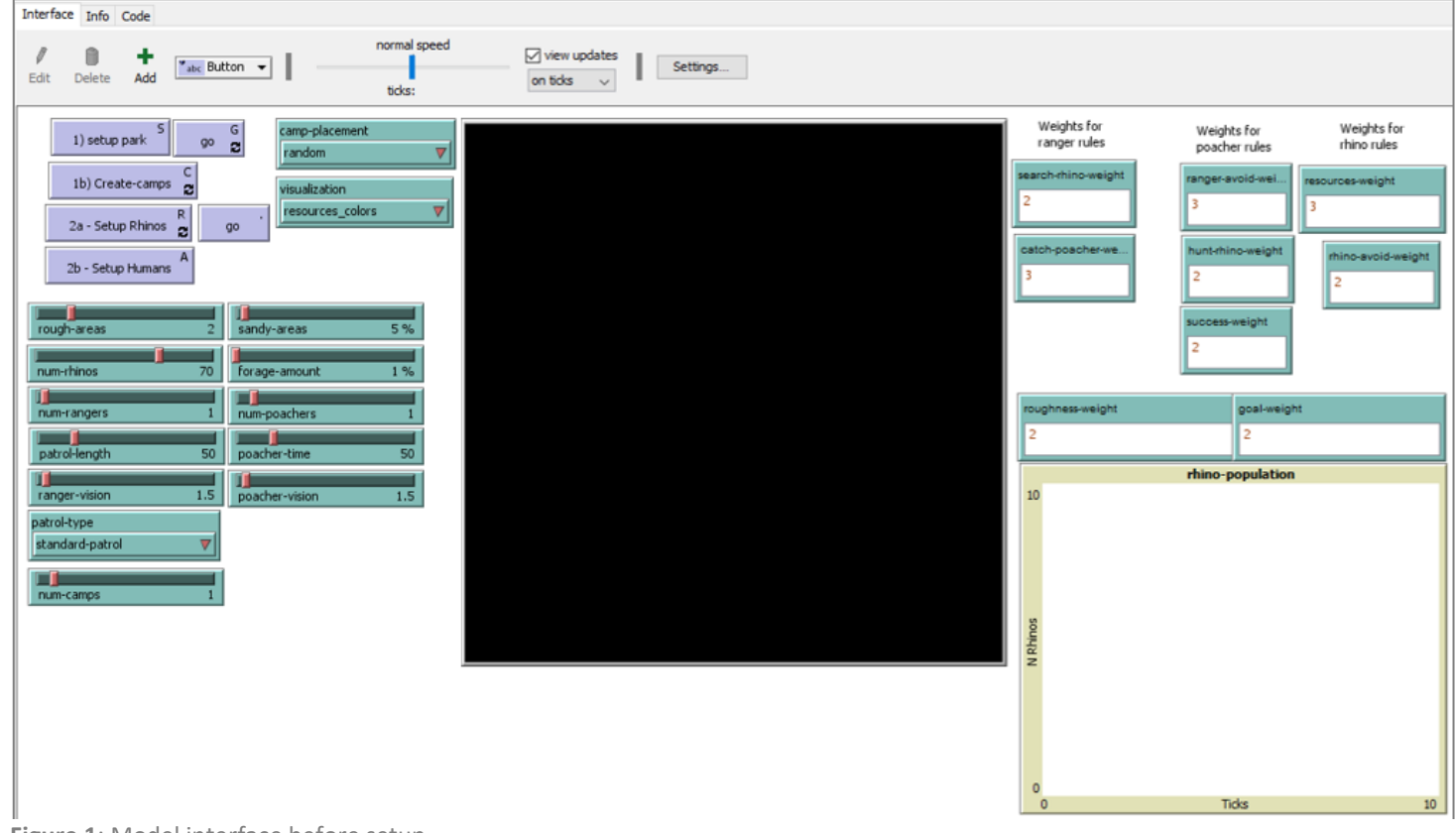

**Figure 1**: Model interface before setup.

variables. Each of these buttons calls on a procedure in the code to create the world and also run the simulation (the symbols in the upper right corners of these buttons are keyboard action keys). The green sliders, drop-down menu's and entry boxes allow for setting variable values and determining patrol type, before setting up the world. The graph to the right plots the count of surviving rhinos. If relevant as an outcome measure a poacher count can be added: right click the graph > add pen > pen update commands: *plot count poachers*.

The first step in using the interface is to determine the values for each of the variables in the green interface items (default values can be maintained for understanding the model and going through this description). The sliders determine characteristics of the world and agents, whereas the drop-down menu's let you choose how to run and visualize the simulation. Values in the entry boxes are used in the equationsfor each agent's decision rules, allowing the user to alter relative importance of variables for each of the agents. After the variables have been set the *1) setup park* button is used to create the environment (called *park* or *reserve* in this document). This button calls on procedures that set variables which are the same for each agent (globals). These include resource regrowth rate (*sproutdelay-time,* which is given a base rate of 100 ticks), maximum roughness of a patch (5), rhino sign decay rates (500) and the *rhino-weight* which is the sum of variables in the rhino's decision rule (determined in the entry boxes). Furthermore it calls on the procedures that create the park resources, set its roughness, release the rhinos and set rhino home ranges.

At this stage, when selecting the *resources\_colors*  option from the *visualization* menu, you see a world with varying shades of green that represent the resource levels in each patch. Brown patches represent the sandy areas. When having selected the *rhino\_home-ranges* visualization you see the same world with colored areas around each rhino agent. These represent their home-ranges, which will expand as they start moving (as shown in figure 2). Finally selecting the *rough\_areas* visualization shows you red circles that fade out from the center, representing the number of rough areas determined in the slider. The black patches surrounding the park represent a hard border which cannot be crossed by the animal agents and do not contain resources. Note: when the simulation is running you can alternate between these visualizations. If you want to change the visualization at this stage of the set-up you need to press *setup park* again after making your changes.

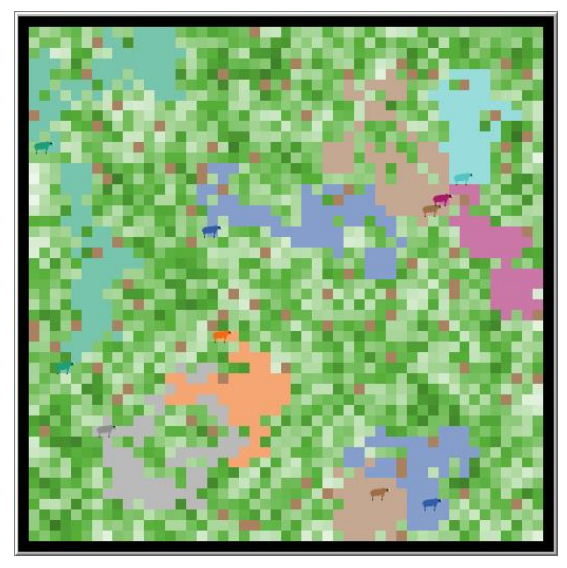

**Figure 2**: View of the park showing resources (shades of green), borders (black), rhinos (agents in various colors) and home ranges (in color of corresponding rhino).

The following step depends on a number of choices. If you want to manually place the ranger camps select *we-decide* from the *camp-placement* menu. Now click *1b) Create-camps* (or press C) and select a patch where you want to place a camp. Repeat this for every camp. The default setting allows you to skip this step as it places the camps randomly with a certain buffer to avoid being placed too close to one another: select *random* in *camp-placement* (button *1b) create-camps* can then be ignored). For running NetLogo experiments this is more userfriendly than manually selecting camp locations. When running experiments it may be preferrable to first run the simulation with only rhinos in the park. This allows for a learning period in which the rhinos can establish their home range. To do so click *2a – Setup Rhinos* (or press R). The rhinos will now start moving for 1000 ticks. Alternatively you may have all agents start together. To do so ignore *2a – Setup Rhinos* and proceed to *2b – Setup Humans (or press A)*. This button calls on the procedure to create camps as well as enter rangers and poachers

(when camp-placement is set to random). Camps are shown as red houses with a resource-empty buffer around them which prevents rhinos swarming to them (figure 3), ranger agents are green and poacher agents – which enter at the border – are blue. Finally you may now press *go* to set the world in motion. The *go* button with the circular arrows runs the simulation continuously untill stopped by the user, a lack of rhinos, a lack of poachers or the passing of 10000 ticks. The other *go* button moves the world one tick at a time, better allowing users to see changes.

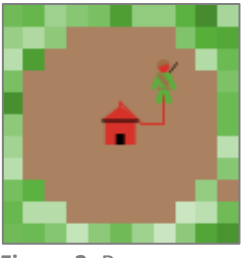

**Figure 3**: Ranger camp

So what makes this world and its agents tick? The following chapters will describe the world's environment with all its variables, the agents and what decision rules and equations are used for their movement.

#### <span id="page-4-0"></span>**2 - Set-up**

#### <span id="page-4-1"></span>*2.1. Park*

Relevant code: setup-park (button *1 setup park*), calling create-park, create-rough-areas, release-rhinos, setup-home-range and corresponding sub-procedures.

When setting up the world the procedure create-park is called to set the contents and characteristics of each patch. Some of these may be seen in figure 4 which shows the information you get when right-clicking a patch and selecting *inspect*. It is here that the global variables *sprout-delay-time*, *max-roughness* and *rhino-activitydecay* are set at 100, 5 and 500 ticks respectively. Patches are designated *inside* the reserve when they have 8 neighboring patches, thereby excluding only the border patches which are made black and are given a resource value of 0. All patches start out belonging to nobody, which may change when at a later stage included in a rhino territory as it moves through the patch. At this stage all patches are given a roughness value of 1 in a range of 1- 5, with 1 being low roughness and therefor easiest (faster) to move through (see agent movement). Each patch is given a random amount of resources represented by a value between 0 and 1. This variable value is diffused to its neighbors to create smoother, more natural gradients (diffuse resources 0.4): as such each patch gets 1/8 of 40% of its resources from each of its neighbors. The patches are given a color along the green shade with light green representing low resources and darker green representing higher resources (procedure color-resources). Furthermore each patch is given a countdown made up of the *sprout-delay-time* plus a random number of ticks between 0 and 100. This makes for varying regrowth of resources across the park. A percentage of patches is made sandy (brown), as determined by the slider in the interface, also having a resource value of 0.

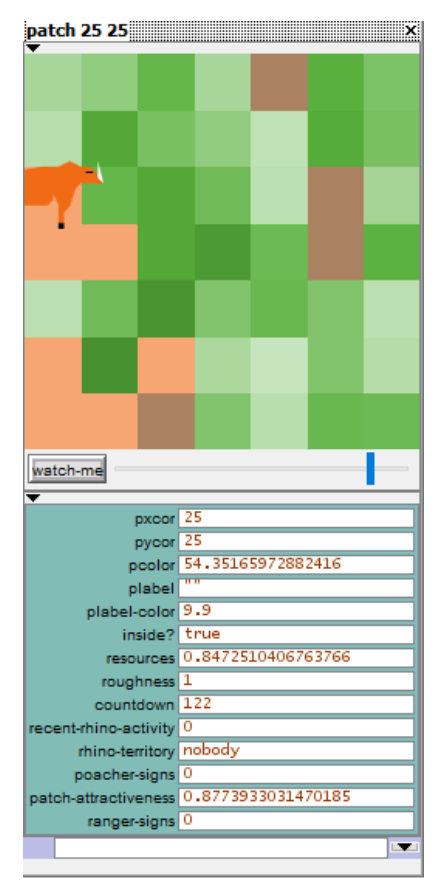

**Figure 4**: Patch information (center patch)

With this setup the create-rough-areas procedure is also called. The number of rough areas, also specified with a slider, is the number of patches that are given the maximum roughness value of 5. The patches surrounding these max-value patches are subsequently selected and given a roughness value within the 1 - 5 range, based on their proximity to the max-value patch. This fades out the roughness in a circle with the highest value patch in the center:

```
ask n-of rough-areas patches with [inside? = TRUE] [
      set roughness max-roughness
ask patches in-radius ( max-roughness - 1 ) [
      set roughness round (max-roughness - distance myself + roughness)
…]
```
This roughness variable is later used to determine movement speed through, and attractiveness of patches. When the *color-rough-areas* visualization is selected, patches with roughness greater than 1 are colored red, increasing in darkness as roughness gets higher.

The remaining patch-owned items that can be seen in figure 4 are (partly) set by agents and will be discussed when their setup and operating is described. Park setup also releases rhinos into the world (release-rhinos). The first step sets the *rhino-weight* value which is later used for rhino movement as part of the *patch-attractiveness*. It consists of the sum of rhino avoidance, roughness and resource weights that are entered by the user in the interface.

#### Eq. 1) rhino-weight = rhino-avoid-weight + roughness-weight + resources-weight

Then to enter the rhinos a number of patches equal to the number of rhinos specified with the slider sprouts 1 rhino agent. No other agent may be on a patch in a radius of 5 for a rhino to sprout somewhere. It is here in the code that some of the rhino-owned variables are created: *rhino-memories* are patchset consisting of a list of the 3 previously visited patches (at this stage of the setup only the current location). They are also given a *goal*, which will later be used to direct their movement: this is set to the current patch. Finally the release-rhinos procedure calls on the spread-rhinos procedure to further establish their territoriality. Rhinos that need further spreading are those that have an agent in a radius of 10 patches (note that at this stage these agents only include other rhinos). If there are patches available that have no other rhinos in a 10 patch radius, these rhinos move there. If no such patches are available the spreading rhinos move to any unoccupied patch within the reserve:

```
to spread-rhinos
let spreading-rhinos rhinos with [any? other turtles in-radius 10]
if any? spreading-rhinos [
   ask one-of spreading-rhinos [
     let available-patches patches with [inside? = TRUE and not any? other 
     turtles in-radius 10]
    ifelse any? available-patches [
      move-to one-of available-patches
      spread-rhinos]
     [ move-to one-of patches with [inside? = TRUE and not any? other turtles-
     here ] ]
 ]]
```
The final remaining procedure being called by setup-park also deals with rhinos. Setup-home-range determines in part what happens to patches as rhinos enter the world. All patches within a radius of 1.5 patches around a rhino are set as its *rhino-territory*, and will belong to this agent. As rhinos start moving this home range will expand and meet with other home ranges and rhinos, party directing rhino movement (discussed in the paragraph on movement rules for the agents). If a random value between 0 and 1 is below 0.5 a rhino visited patch is given signs of *recent-rhino-activity*. The *rhinoactivity-decay* rate now is set at the previously determined minimum of 500 ticks plus an additional random amount between 0 and 500 ticks. This creates varying (amounts of) signs.

<span id="page-5-0"></span>You may notice another patch-owned variable in the menu of figure 4 is called *patch-attractiveness*. As this is in part determined by agents that have not been introduced yet it will be discussed at a later stage. As the result of a number of variables for each specific agent type and used to create weighted probability of selection of that patch as the next movement goal it is crucial in agent movement.

#### *2.2. Human agents*

Relevant code: setup-humans (button *2b setup humans*), calling build-camps, distribute-camps, release-rangers and release-poachers

The human agents enter the world through a separate procedure to allow for running the rhino only learning period: setup-humans. Human agents are poachers and rangers who, like rhinos, leave signs. The most persistent of these signs is a carcass that is left after a poacher is successful in killing a rhino. Its decay rate is set to 10000 ticks, equal to the maximum number of ticks in the simulation and as such permanently visible. Human activity signs are left in a similar way to rhino signs with a decay rate of 200 ticks. Similar to rhinos the *poacher-* and *ranger-weights* used for movement decision making as part of *patch-attractiveness* are set here, consisting of user entered weights for the relevant variables. (The + 1 in equation 3 is to make ranger patrols avoid one another).

- Eq. 2) poacher-weight = (ranger-avoid-weight  $* 2$ ) + hunt-rhino-weight + roughness-weight + resources-weight
- Eq. 3) ranger-weight =  $1 +$  search-rhino-weight + roughness-weight + catch-poacher-weight

The first procedure called by setup-humans builds the camps from which the rangers operate, shown as houses. When placement is random a number of patches equal to the number of camps specified with the slider will sprout 1 camp. When placement is fixed the camps are placed on a number of prespecified patches with a small degree of randomness. Finally, manually placing the camps uses the procedure click-camps which is called by button *1b create camps* and places a camp on mouse-clicked patches. After placing the camps distribute-camps is called to avoid cluttering which would negate some effects of additional camps. Code similar to the spreading of rhinos is used to let camps that are within a radius of 10 patches of another camp move to a patch without camps its radius. If no such option is available the camp is placed on a random patch within the park. This procedure also asks camps to set resources in a radius of 4.5 patches around them to 0, thereby avoiding cluttering of rhinos around what may become relatively safe havens and unnatural attraction of rhinos to human hotspots.

Rangers, as green human figures, now enter the world. The number of rangers is specified by the slider, and for each of them one of the camps is asked to hatch one ranger agent. These rangers own a *patrolmemory* of previously visited patches (set to no-patches), *patrol-time* recording the duration of current patrol, memory of *risky-areas* and *safe-areas* where poacher signs have and have not been detected by this ranger (both set to no-patches at this stage), memory of *rhino-sightings* (set to no-patches) and a waiting period between patrols known as *off-duty-time* and defined as (patrol-length \* 2) + random <sup>100</sup> (a random value between 0 and 100). Like rhinos, they too have a *goal* which is to be used for movement later (currently the current patch patch-here). The *state* of rangers, which tells you whether they are on patrol or off-duty, are set to *patrolling* upon *release*. These states allow for calling corresponding movement procedures (i.e. if state is patrolling …).

Finally setup-humans calls on the procedure to release-poachers. A number of patches outside the reserve (black border patches) equal to the number of poachers that has been set by the slider sprouts 1 poacher, shown as a blue human figure. Like rangers and rhinos these poachers own a number of attributes. The *time* measures how long they have been inside the reserve (at this stage set to 0 ticks), a *laylow* period describes the time they wait in between hunts and is defined as *(poacher-time \* 2)* + random 100. Furthermore, they have memories storing their good hunting grounds (*good-sites*), *success-sites, failure-sites* and previous hunting trips named *poacher-memory* (all set to no-patches at this stage). Like the other agents they too have a *goal* (current-patch), and a *state* similar to rangers to describe if they are in the process of hunting or laying low. At this entry stage, the poacher *states* are set to *journey-to-crime*. These states again correspond to relevant procedures for agent actions.

### <span id="page-7-0"></span>**3 - Agent movement**

Relevant code: go (*go* and *setup rhinos* buttons), calling rhino-goal-check, update-rhino-memory, rhino-foraging-and-home-range, poacher-goal-check, poacher-laylow, ranger-goal-check, ranger-end-patrol, update-resources, update-home-range, update-visualization, updateactivity-signs and (many) corresponding sub-procedures.

As described in the interface paragraph it is possible to run the world with rhinos only (button 2a). The rhinos and patches are then called to run the same procedures as when simply running all agents at once with the *go* button (despite their names the *setup rhino* buttons and procedure do not set up this agent type in the same way as the poachers and rangers are set up in the so called procedures, as rhinos are initialized in the create-park procedure. *Setup rhino* refers here to the learning period that allows rhinos to establish themselves). As such, the movement will be described in order of the  $q\circ$ procedure, noting that the setup-rhino procedure and button call the same rhino and patch procedures for a duration of 1000 ticks (rhino-goal-check, update-rhino-memory, rhinoforaging-and-home-range, update-resources, update-home-range, update-visualization and update-activity-signs).

The first thing established in this procedure that starts the simulation is when said simulation should end. If no rhinos or poachers remain, or when 10000 ticks have passed the run halts. The 10000 ticks can be thought of as representing a year when related to the time available for rangers to patrol and poachers to hunt.

To set the agents in motion the first thing that is determined for all types is the movement speed: Each agent is given a waiting time related to the roughness of the current patch (ticks-to-stay-on-patch = roughness - <sup>1</sup>). All agents own another variable called *ticks-wait*, which is set equal to ticks-tostay-on-patch when roughness is greater than 1 and counts down - 1 every tick. As such an agent on a patch with roughness value 5 waits 4 ticks before moving on to the next patch (counted down by *ticks-wait*), whereas an agent on a patch with roughness value 1 moves the very next tick. This is coded in each agent's  $q_{\text{oal-check}}$  procedure, called by  $q_{\text{o}}$ , given here for the rhinos:

```
to-report ticks-to-stay-on-patch [p]
  report roughness - 1
end
to rhino-goal-check
ifelse ticks-wait > 0 [
 set ticks-wait ticks-wait - 1 l
…
if ( roughness > 1)
   [ set ticks-wait ticks-to-stay-on-patch patch-here ]
]
end
```
## <span id="page-7-1"></span>*3.1. Rhino behavior*

The goal-check procedures then further determine the agent's movement following more agent type specific procedures. This paragraph first describes the rhinos, followed by poachers and rangers. If the rhino is on its current goal patch the rhino-decision-making procedure is called, in which the next goal is determined for the rhino to move to. Remember the goal at initialization was set to patch-here suggesting the goal has been reached. The first thing that happens is thus the selection of a new goal. Alternatively, when the rhino is not on its goal patch it follows that it is moving towards a previously set goal and the rhino-movement procedure runs.

## <span id="page-7-2"></span>*3.1.1. Rhino-decision-making*

To determine where to go (set a *goal*) each rhino looks at his *surroundings*, which are defined as all patches within a 2.5 radius that are within the park, outside its current home range and not recently

visited (i.e. included in its *rhino-memory* consisting of the last 3 patches visited). The *patchattractiveness* of the patches in these *surroundings* is determined using the user-entered weights of the variables; negatively valuing roughness and positively valuing resources.

```
ask surroundings [
 let estimated-roughness ((max-roughness - roughness) / max-roughness) * 
     roughness-weight
  let estimated-resources resources * resources-weight
…
```
Also included in the *patch-attractiveness* is the *rhino-dist*(ance) which consists of the user-entered *rhino-avoid-weight* multiplied by the distance of the nearest rhino.

```
to-report rhino-dist
   ifelse any? other rhinos [
     let max-rhino-dist distance min-one-of other rhinos [distance myself]
     ifelse max-rhino-dist = 0 [
      report 0 ]
     [ report (distance min-one-of other rhinos [distance myself] / max-rhino-
     dist) * rhino-avoid-weight ]
   ]
   [ report 0 ]
end
```
The patch attractiveness then consists of the sum of these values divided by the rhino-weight from equation 1 (*rhino-avoid-weight + roughness-weight + resources-weight*).

```
ask surroundings [
      …
      set patch-attractiveness (estimated-resources + estimated-roughness + 
      rhino-dist) / rhino-weight
   ]
```
Attractiveness of patches belonging to other rhinos is minimized by:

```
ask surroundings with [rhino-territory != myself and rhino-territory 
!= nobody] [
     set patch-attractiveness patch-attractiveness / 10]
```
Which does not exclude these patches as options. It is possible for rhinos to overtake another rhino's home range. Finally, the *goal* can now be set. To do so a NetLogo extension is used, which was added in the very first line of the code: extensions [rnd]. Now using rnd: weighted-one-of a random patch is selected from the *surroundings* agentset, with a selection probability based on the *patchattractiveness*. If the resulting patch is a neighboring patch, the rhino will move there. If instead the resulting patch is further away in the 2.5 radius, the rhino will move towards it using the rhinomovement procedure (introduced at the start of the rhino movement paragraph as the procedure used when rhinos are not on their *goal* patch).

#### <span id="page-8-0"></span>*3.1.2. Rhino-movement*

For moving towards the *goal,* similar procedures are used as when moving to the goal. First, the *surroundings* are defined as all neighboring patches within the park. Then the same formulas are used to determine *patch-attractiveness*, now also incorporating distance to the *goal* (*goal-dist*) and the user-entered weight of said *goal*. This again determines *patch-attractiveness*, minimizing other rhino territories, and selecting a patch using weighted probabilities. The inclusion of the *goal* and the weight thereof make for a greater likelihood of moving towards the set goal than elsewhere:

```
to rhino-movement
   let surroundings neighbors with [inside? = TRUE]
   let max-goal-dist distance rhino-goal
   ask surroundings [
     let goal-dist (max-goal-dist - distance [rhino-goal] of myself) * goal-
      weight
    let estimated-roughness ((max-roughness - roughness) / max-roughness) * 
     roughness-weight
     let estimated-resources resources * resources-weight
     set patch-attractiveness (goal-dist + estimated-resources + estimated-
      roughness + rhino-dist) / (rhino-weight + goal-weight)
     if patch-attractiveness < 0 [
      set patch-attractiveness 0 ]
   ]
   ask surroundings with [rhino-territory != myself and rhino-territory 
      != nobody] [
     set patch-attractiveness patch-attractiveness / 2 ]
  move-to rnd:weighted-one-of surroundings [patch-attractiveness]
end
```
### <span id="page-9-0"></span>*3.1.3. Other rhino behavior*

Continuing the  $q\circ$  procedure, after the extensive  $r$ hino- $q$ oal-check and  $r$ hino-movement to make rhinos move, calls update-rhino-memory and rhino-foraging-and-home-range. The former makes each rhino save its current patch in its memory. When three patches have been saved, a fourth results in the first being removed, whereby the *rhino-memory* consists of the last 3 patches visited. Its use has already been described in paragraph 3.1.1. on rhino-decision-making where it makes sure rhinos do not end up in an infinite loop moving back and forth between the same two patches; as it avoids patches stored in its memory. The latter of these two procedures, rhino-foraging-and-home-range, describes the effect of the rhinos on their environment: the patches. Resources on each rhino's current patch diminish by a percentage set by the slider (equation: set resources (resources \* ((100 - forageamount)  $/100$ )) to represent grazing and a countdown is set to match the sprout-delay-time of 100 ticks before resources can grow back. Furthermore the current patch is added to the rhino's home range. These home-ranges are given the color of the corresponding rhino and can be monitored in the home-range visualization. Another effect the rhinos have on the patches is the previously described leaving of signs (paragraph 2.1.).

#### <span id="page-9-1"></span>*3.2. Poacher behavior*

To run the simulation the  $g\circ$  procedure naturally also sets the poachers in motion. Similar to rhinos this is directed by setting a goal, checking fulfilment thereof and moving to or towards it ( $p_{\text{oacher}}$ goal-check and poacher-movement). Poacher movement it tracked by entering pen-down. If poachers do not need to "wait" as a consequence of rough terrain, when they have time left to hunt and when they have yet to obtain a rhino horn (successful kill) their state is set to journey-to-crime and the procedure poacher-journey-to-crime is called. If time has run out (set by slider) or the hunt was successful, the state is set to journey-after-crime and the procedure poacher-journey-aftercrime is called to make poachers leave the park via the shortest route. The poacher-goal-check also contains the code for leaving signs at a probability of 0.5, and keeps the time for these agents (+1 every tick, which when matching the available *poacher-time* results in park departure).

#### <span id="page-9-2"></span>*3.2.1. Poacher-journey-to-crime*

Poachers set as a target one of the rhinos that is within a radius specified by the poacher-vision slider. If such a target is within 1.5 radius of the poacher, he moves there and kills the rhino, as per the poacher-kills-rhino procedure. The poacher is then on his goal patch and adds it to his patchset of *success-site*s. A permanent poacher sign is left in the form of a carcass. If the poacher is on his goal patch the poacher-decision-making procedure is called, which is similar to its rhino counterpart in that it sets a new poacher goal and makes the poacher move towards it. Again, the alternative is that

the poacher is still in the process of moving towards his previously set goal and poacher-movement is called. The patches visited during the journey to the crime are stored in the *poacher-memory*, which is cleared upon a successful kill to only remember the kill site itself. Of these route patches those with > 0 rhino signs and 0 ranger signs are stored in the *good-sites* memory and those with ranger signs > 0 are stored as *failure-sites* (good- and failure sites overwrite one another so the most recent visit is leading).

## *3.2.1.1. Poacher-decision-making*

<span id="page-10-0"></span>In deciding where to go poachers first identify *nearby-rangers* as a turtle-set consisting of all rangers and ranger camps within the poacher-vision radius. When either rangers or camps are within this radius, the patches are added to the *failure-sites* patch-set and the poacher proceeds with journeyafter-crime to leave the park. Like rhinos, poachers also set *surroundings* from which to select their next destination. These are all those patches within the poacher-vision that are inside the park. In these *surroundings* a number of parameters are created that then make up the *patch-attractiveness* for poachers, similar to the rhino procedure:

```
let surroundings patches in-radius poacher-vision with [inside? = TRUE]
ask surroundings [
 let rhino-signs (recent-rhino-activity / (rhino-activity-decay * 2)) * 
      hunt-rhino-weight
 let nearby-ranger-signs ((human-signs-decay - ranger-signs) / human-signs-
      decay) * ranger-avoid-weight
 let estimated-roughness ((max-roughness - roughness) / max-roughness) *
      roughness-weight
  let estimated-resources resources * resources-weight
  set patch-attractiveness (ranger-dist + rhino-signs + nearby-ranger-signs + 
      estimated-resources + estimated-roughness) / poacher-weight
  if patch-attractiveness < 0 [
       set patch-attractiveness 0 ]
]
```
Where ranger-dist reports the nearest ranger, incorporating the user entered ranger-avoidweight.

```
to-report ranger-dist
   let nearby-rangers (turtle-set rangers camps)
   ifelse any? nearby-rangers [
     let max-ranger-dist distance min-one-of nearby-rangers [distance myself]
     ifelse max-ranger-dist != 0 [
       report (distance min-one-of nearby-rangers [distance myself] / max-
      ranger-dist) * ranger-avoid-weight ]
  [ report 0 ]
   ]
   [ report 0 ]
end
```
Again, the attractiveness of those patches that have been visited very recently is minimized.

```
ask surroundings with [member? self [poacher-memory] of myself] [
set patch-attractiveness patch-attractiveness / 10
```
<span id="page-10-1"></span>Like in rhino movement, a goal patch is then designated within these *surroundings* for the poachers to move to, with a weighted probability of selection based on *patch-attractiveness*. If such a goal patch is a neighboring patch the poacher will move there, if it is further away in the specified radius he will move towards it using poacher-movement.

### *3.2.1.2. Poacher-movement*

The poacher-movement procedure also specifies as *nearby-rangers* those rangers and camps within the poacher-vision. In the same way that rhino-movement uses a similar approach as rhinodecision-making, poacher-movement uses the same setup as poacher-journey-to-crime. What is added to the *patch-attractiveness* is again the distance to the goal that has been set and the weight thereof:

```
let max-goal-dist distance poacher-goal
   ask neighbors with [inside? = TRUE] [
     let goal-dist (max-goal-dist - distance [poacher-goal] of myself) * goal-
      weight
     let rhino-signs (recent-rhino-activity / (rhino-activity-decay * 2)) * 
      hunt-rhino-weight
     let nearby-ranger-signs ((human-signs-decay - ranger-signs) / human-
      signs-decay) * ranger-avoid-weight
     let estimated-roughness ((max-roughness - roughness) / max-roughness) * 
      roughness-weight
     let estimated-resources resources * resources-weight
     set patch-attractiveness (goal-dist + estimated-resources + estimated-
      roughness + ranger-dist + rhino-signs + nearby-ranger-signs) / 
       (poacher-weight + goal-weight)
     if patch-attractiveness < 0 [
      set patch-attractiveness 0 ]
   ]
   let surroundings neighbors with [inside? = TRUE and not member? self 
      [poacher-memory] of myself]
   ifelse any? surroundings [
    move-to rnd:weighted-one-of surroundings [patch-attractiveness] ]
   [ move-to rnd:weighted-one-of neighbors with [inside? = TRUE] [patch-
attractiveness] ]
end
```
## <span id="page-11-0"></span>*3.2.2. After the crime*

Poacher-journey-after-crime describes what happens after a poacher has been successful in killing a rhino, when *poacher-time* has run out or when he wants to leave the park for spotting a ranger. In each of these cases the poacher *goal* is set as the nearest patch that is outside the reserve. If that is a neighboring patch the poacher will move there and if it is further away he will face towards it and move there one patch at a time. When the poacher state is set as *journey-after-crime* and the poacher has reached his goal patch he has successfully escaped the park. The *laylow* period now starts counting down. This is set as (poacher-time  $*2$ ) + random 100. Upon reaching 0 poacher-plan-new-trip is called.

To plan a new trip the *good-* and *success-sites* from poachers memories are designated as *good-options* (patch-set). If no such patches are available to a poacher he chooses a random patch along the border that is not part of his *failure-site* patch-set memory and starts from there. If *good-options* are available rnd:weighted-one-of is again used to make a weighted decision on where to plan the trip to. The *new-trip-weight* is made up of the user-entered *success-weight* + *hunt-rhino-weight* + *ranger-avoidweight*, to allow prioritizing in this planning stage. *Patch-attractiveness* for the new trip is then made as follows:

```
ask good-options [
       let recent-rhino-kill (poacher-signs / carcass-decay) * success-weight
       let detected-rhino-signs (recent-rhino-activity / (rhino-activity-decay 
             * 2)) * hunt-rhino-weight
       let detected-ranger-signs ((human-signs-decay - ranger-signs) / human-
             signs-decay) * ranger-avoid-weight
    set patch-attractiveness (recent-rhino-kill + detected-rhino-signs + 
      detected-ranger-signs) / new-trip-weight
     if patch-attractiveness < 0 [
       set patch-attractiveness 0 ]
     ]
```
The *best-option* is the patch in the *good-options* set that scores highest on *patch-attractiveness*. To allow some explorative poacher behavior, instead of only revisiting sites from memory, this *best-option* is compared to a random value between 0 and 1. If this random value is below the *best-option's patchattractiveness* the poacher will select a patch from the *good-options* within a 1.5 patch radius as movement goal, with a weighted probability based on their *patch-attractiveness* (rnd: weighted-one- $\circ$ f). The poacher then starts his trip at the border patch nearest to this goal. This simulates a poacher remembering a good site, with some degree of variability deciding whether to revisit that site and upon deciding so opting for the shortest route through the park. If on the other hand the random value is higher than the *best-option's patch-attractiveness* a random entry point and goal are selected. Following this the poacher's state is again set to *journey-to-crime* to start the trip: his laylow period is reset (using (poacher-time  $*2$ ) + random 100), his time counter is reset to 0, his memory is cleared and his goal is set to the current patch.

#### <span id="page-12-0"></span>*3.3. Ranger behavior*

The final agent that remains at this stage is the ranger, whose movement is also initiated by  $q_0$  and is very similar to that of poachers, again being tracked by the pen-down command and with roughness based speed set just like the other agents. Where poachers set rhinos as their target and move there to go for the kill, rangers set one of the poachers in the user-set *ranger-vision* and within the park as their target. If such a target is present, the rangers-catch-poachers procedure is called. Like poachers, rangers have a number of "states" that call their actions. If there is *patrol-time* left rangers can either be in the process of *patrolling* or *follow-up*. In case of the former the type of patrol is first determined as either *standard-patrol* or *fence-patrol* and the corresponding procedures are called. In case of the latter the ranger-follow-up procedure is called. Alternatively, when no time is left the ranger *state* is set to *back-to-camp* and the procedure ranger-to-camp is called: when the *patrol-time* counter exceeds the user-set *patrol-length* the ranger state changes to this *back-to-camp* state to call the procedure (*patrol-time* is monitored similar to poacher's time, by counting the ticks).

Rangers also have memories, storing visited patches with > 0 poacher signs and patches within his vision that have poacher agents on them as *risky-areas* (i.e. a ranger can see poachers and remember where without depending on visiting the exact patch and monitoring the signs). Those patches with 0 poacher signs are *safe-areas* (again overwriting one another when needed). Rangers also store their *rhino-sightings* of all rhinos on patches neighboring their own. Finally rangers leave signs at a 0.5 probability rate just like rhinos and poachers.

When a poacher is within the ranger's vision and inside the park the ranger moves to that location and catches the poacher (in NetLogo language the poacher "dies"). The patch is added to the *risky-areas*, the ranger goal is set to the current patch (goal achieved) and ranger state is set to *back-to-camp* to call the corresponding procedure. The ranger moves to the nearest camp, whereas ranger-back-tocamp also allows for leaving the park at the border if that is closer than the nearest camp (this is optional when ending a patrol because time has run out though not with someone in custody).

First however, rangers need to find poachers. When the ranger's state is *patrolling* and the *standardpatrol* is selected ranger-patrol is called. This is very much like the rhino and poacher decision making procedures. When the ranger has reached his goal patch a new goal is determined that keeps him in motion. If no goal is being determined it again follows that the agent is still moving towards its previously set goal. The goal is set by ranger-decision-making and the movement by rangermovement.

## <span id="page-13-0"></span>*3.3.1. Ranger-decision-making*

Like rhinos and poachers, rangers look at their *surroundings* and select one patch from there as their goal. This is again done based on a probability weighted for patch attractiveness. The *surroundings* for the rangers are those patches within his *ranger-vision* that are inside the park and do not contain a camp. The attractiveness consists of rhino signs, poacher signs and roughness; using the user-entered weights for relative importance of looking for rhinos and/or poachers as well as avoiding roughness:

```
let surroundings patches in-radius ranger-vision with [not any? camps-here 
      and inside? = TRUE]
ask surroundings [
   let rhino-signs (recent-rhino-activity / (rhino-activity-decay * 2)) * 
      search-rhino-weight
   let nearby-poacher-signs ((human-signs-decay - poacher-signs) / human-
      signs-decay) * catch-poacher-weight
   let estimated-roughness ((max-roughness - roughness) / max-roughness) * 
      roughness-weight
   set patch-attractiveness (other-patrol-dist + rhino-signs + nearby-
     poacher-signs + estimated-roughness) / ranger-weight
   if patch-attractiveness < 0 [
      set patch-attractiveness 0 ]
]
```
Where *other-patrol-distance* uses the *ranger-avoid-weight* to keep patrols at some distance from one another:

```
to-report other-patrol-dist
     let nearby-rangers (turtle-set other rangers camps)
     ifelse any? nearby-rangers [
      let max-ranger-dist distance min-one-of nearby-rangers [distance 
            myself]
       ifelse max-ranger-dist != 0 [
         report (distance min-one-of nearby-rangers [distance myself] / max-
             ranger-dist) * ranger-avoid-weight ]
     [ report 0 ]
     ]
  [ report 0 ]
end
```
Patches that have been recently visited (*patrol-memory*) are again made less attractive to avoid an infinite back and forth between two patches. Using rnd:weighted-one-of a goal is now selected based on *patch-attractiveness*. If that goal is directly adjacent to the current patch the ranger moves there right away. If the goal is further away in the *surroundings* the ranger moves towards it, also using ranger-movement.

## <span id="page-13-1"></span>*3.3.2. Ranger-movement*

Like rhinos and poachers the movement procedure uses the same rules as the checking and setting of the goal, only adding the distance and weight of the goal to the parameters that make up *patchattractiveness*:

```
ask neighbors with [inside? = TRUE] [
    let goal-dist (max-goal-dist - distance [ranger-goal] of myself) * goal-
      weight
     let rhino-signs (recent-rhino-activity / (rhino-activity-decay * 2)) * 
      search-rhino-weight
     let nearby-poacher-signs ((human-signs-decay - poacher-signs) / human-
      signs-decay) * catch-poacher-weight
     let estimated-roughness ((max-roughness - roughness) / max-roughness) * 
      roughness-weight
     set patch-attractiveness (goal-dist + estimated-roughness + other-
      patrol-dist + rhino-signs + nearby-poacher-signs) / (ranger-weight + 
      goal-weight)
     if patch-attractiveness < 0 [
       set patch-attractiveness 0 ]]
   let surroundings neighbors with [not member? self [patrol-memory] of 
      myself]
   ifelse any? surroundings [
    move-to rnd:weighted-one-of surroundings [patch-attractiveness] ]
   [ move-to rnd:weighted-one-of neighbors [patch-attractiveness] ]
```
The alternative patrol type is the *fence-patrol*, called when the ranger *state* is patrolling and the patrol type is set to fence patrol. Instead of calling ranger-patrol, ranger-fence-patrol is now called. During the fence patrol rangers move directly along the fence for the duration of their patrol. When poacher signs are found the ranger-follow-up procedure is called that makes rangers follow the tracks by moving to neighboring patches that have poachers signs equal to or greater than 1.

#### <span id="page-14-0"></span>*3.3.3. End of patrol and planning of new patrol*

The patrol ends when time has run out (or earlier when a poacher has been arrested). The *state* is set to *back-to-camp* and the ranger moves to the nearest camp or border patch. The ranger has a waiting period similar to the laylow time of poachers, called *off-duty-time* (*(patrol-length \* 2) + random 100*), which now starts counting down. Upon reaching 0 ranger-new-patrol is called.

The goal for this new patrol is selected from a patchset that includes the remembered *rhino-sightings* and *risky-areas*, and explicitly excludes *safe-areas*. This patchset is called *good-options*. If no such patches are available to a ranger a random patch that is not part of the *safe-areas* is selected and a start location is selected, like poachers planning a new trip. To select the starting point ranger-startlocation is called, which selects the border or camp nearest to the set goal (unless it is a fence patrol, which always starts at the border). This procedure also resets patrol time, memory, off duty time and ranger goal as well as set the ranger's state back to *patrolling* to call the corresponding procedures allowing the next patrol to start.

The alternative is that *good-option* patches are available as a ranger has built his memory of rhino sightings and areas that are either risky or safe. Out of the *good-options* a patch is again selected as a goal, with probabilities weighted for *patch-attractiveness*. The *attractiveness* in this case is made as follows:

```
ask good-options [
      let detected-rhino-signs (recent-rhino-activity / (rhino-activity-
             decay * 2)) * search-rhino-weight
       let detected-poacher-signs ((human-signs-decay - poacher-signs) / 
             human-signs-decay) * catch-poacher-weight
     set patch-attractiveness (detected-rhino-signs + detected-poacher-signs) 
      / new-patrol-weight
     if patch-attractiveness < 0 [
       set patch-attractiveness 0 ]
```
Again a *best-option* is determined as the patch in the *good-options* with the highest *patchattractiveness*. Allowing for some explorative behavior again this is compared to a random value between 0 and 1. If the highest attractiveness is higher than this random value, the ranger selects as his goal one of the *good-options* within a 1.5 radius, using rnd:weighted-one-of to weight the attractiveness. The starting location is determined by calling ranger-start-location at this point. If the random value is greater than the *best-option* a random location is set as the target and the start location is again determined using the same procedure.

## <span id="page-15-0"></span>*3.4. Patches*

All behavior of the agents when running  $q\circ$  has now been described. This behavior affects the environment, creating a dynamic model (i.e. by rhinos eating the resources that direct their movement, as a part of *patch-attractiveness* and the resources growing back after a while). Some of the patch variables change under "natural" influences or the influence of other agents as well, requiring commands for patches instead of agents. These procedures are update-resources and update-activity-signs (in addition to the previously described update-home-range and updatevisualization). These procedures are also called by go.

Updating the resources manages the growth of resources, representing the natural occurrence thereof and also replenishing what rhino agents have grazed. All patches with resources have a countdown set as the *sprout-delay-time* plus a random value between 0 and 100. This counts down 1 for every passing tick. Upon reaching 0 the resources of that patch increase by 1% (*resources \*1.01*), and the countdown is reset. The regrowth is capped at 1, to keep the resource range within 0 to 1.

Finally updating the activity signs simply decreases the signs of rhino, poacher and ranger presence by 1 for each tick.

## **Literature**

<span id="page-15-1"></span>Lemieux, A. M. (2014). *Situational Prevention of Poaching*. London and New York: Routledge

# **Glossary**

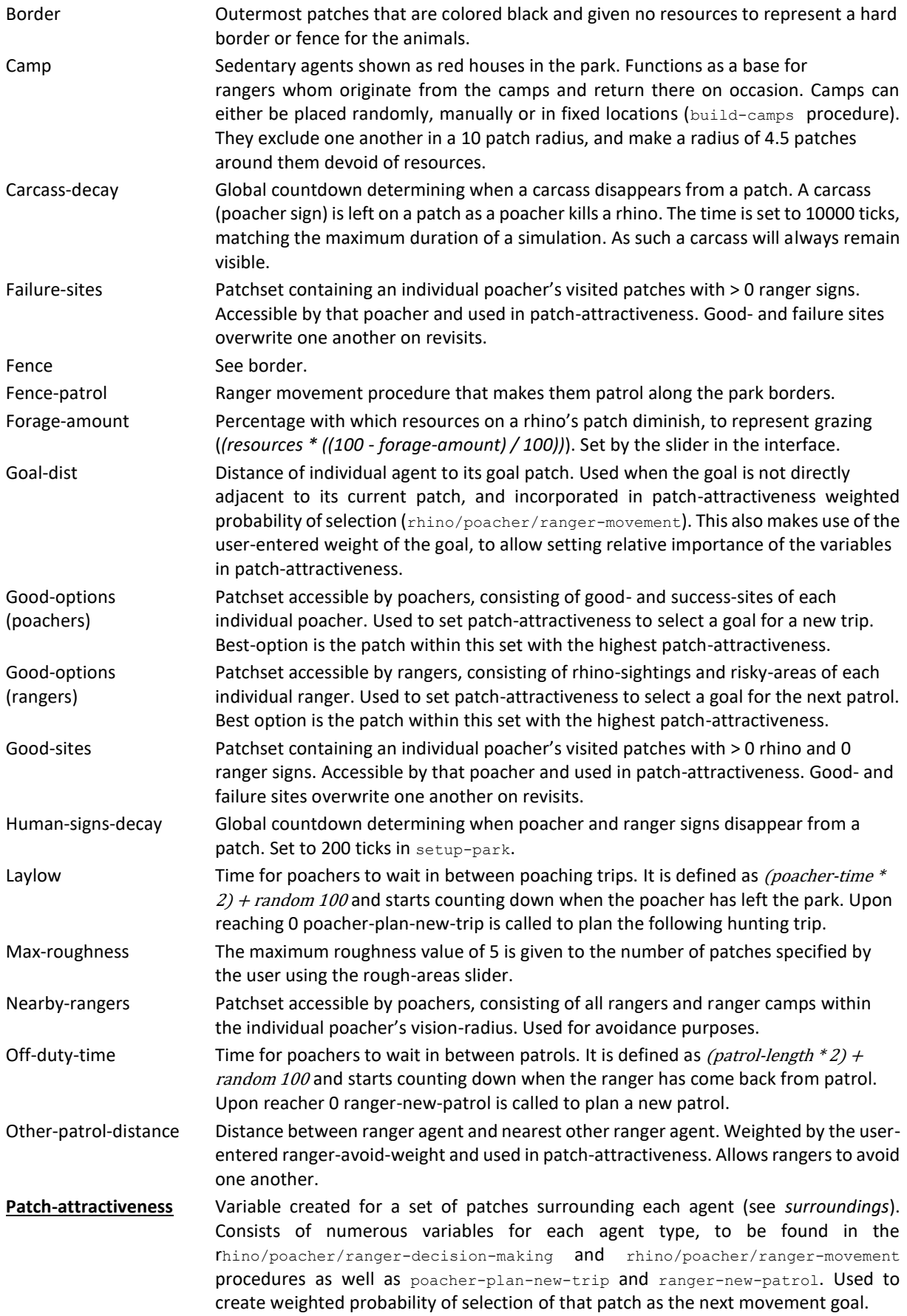

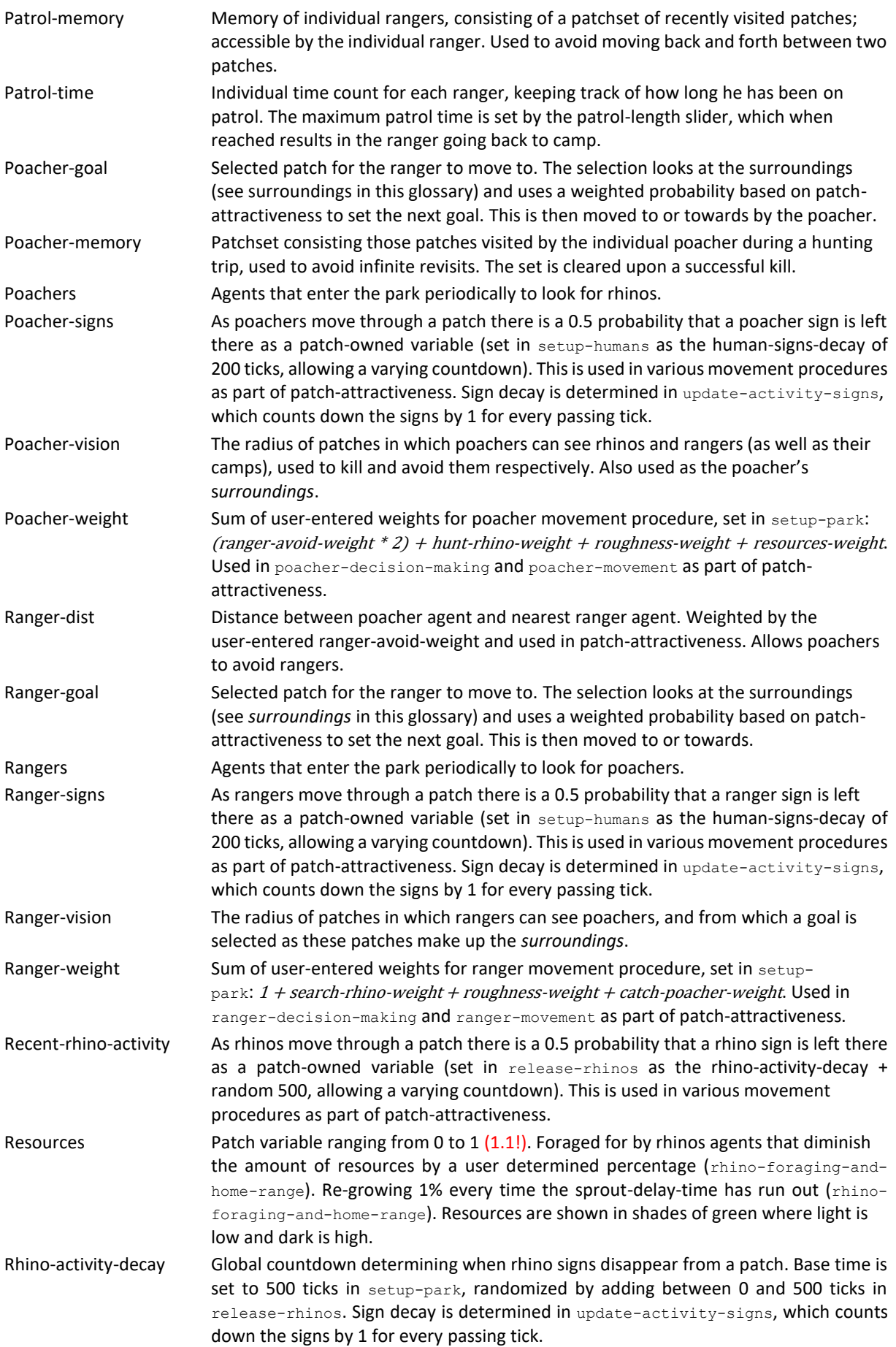

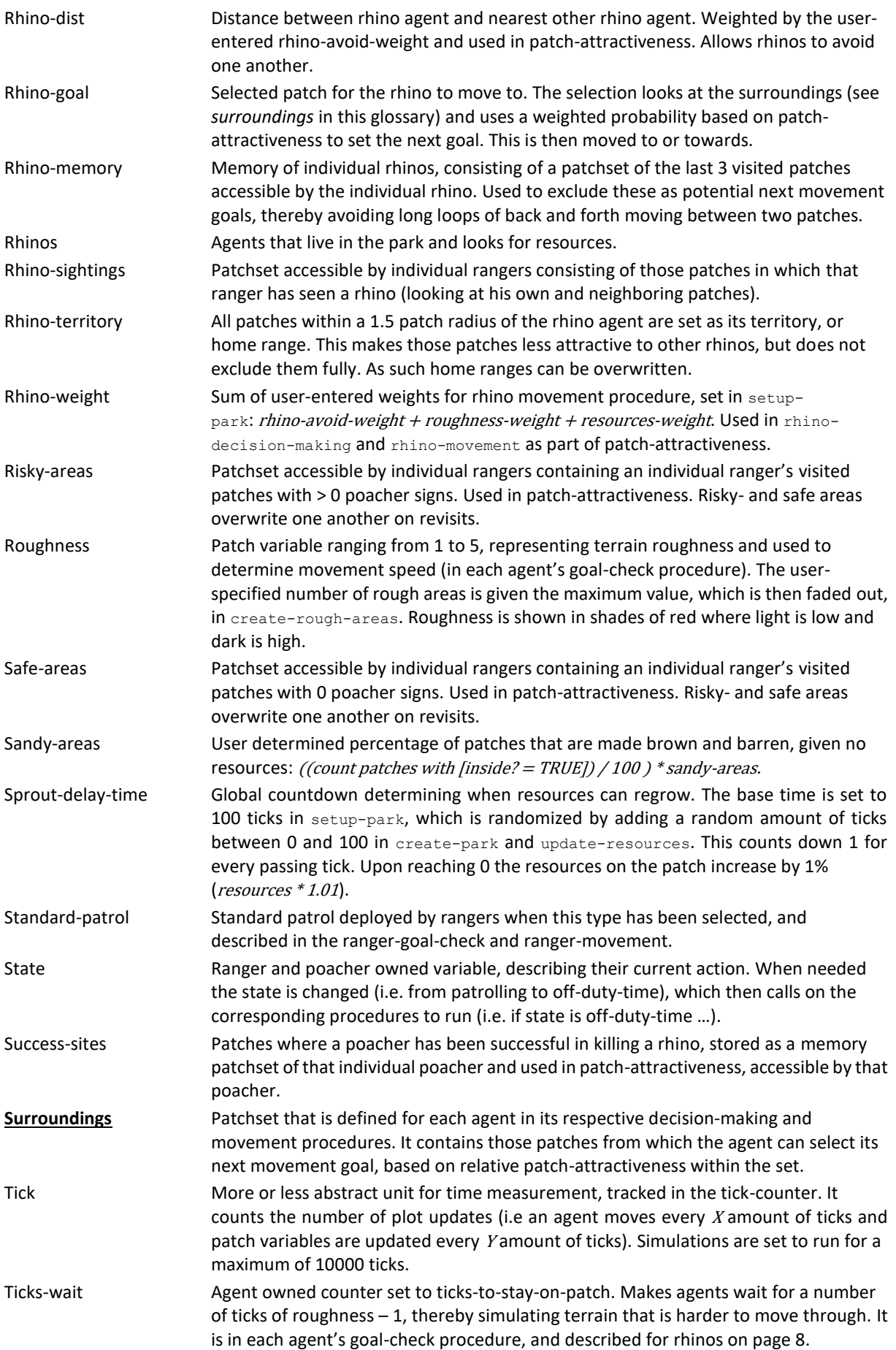

Time (poacher) Individual time count for each poacher, keeping track of how long he has been hunting. The maximum poaching time is set by the poacher-time slider, which when reached results in the poacher leaving the park via the shortest route to the nearest border.